# **ajuda galerabet**

- 1. ajuda galerabet
- 2. ajuda galerabet :como excluir a conta do sportingbet
- 3. ajuda galerabet :bet777 online

# **ajuda galerabet**

#### Resumo:

**ajuda galerabet : Explore as possibilidades de apostas em mka.arq.br! Registre-se e desfrute de um bônus exclusivo para uma jornada de vitórias!** 

contente:

ndo Pré-jogo e Live antes de os fundos (o montante o depósito. a prêmio é todos dos os potenciais) possam seja retirados ou usados para outros serviços com jogos ). No ímpar mínimopara se qualificar foi 1.85! Bônusde boas -vindas aos esportes – unença "ethboazza

### : **ajuda galerabet**

Galera Bet é uma das plataformas de apostas esportivas mais populares no Brasil, que permite aos seus usuários fazer apostas em ajuda galerabet centenas de ligas e esportes diferentes, jogar no cassino ao vivo e muito mais.

### **ajuda galerabet**

Infelizmente, o Galera Bet App não está disponível no momento, então não é possível fazer o download do app diretamente no seu dispositivo móvel. No entanto, isso não significa que não pode aproveitar todos os recursos oferecidos pela plataforma.

- Acesse o site {nn} em ajuda galerabet seu navegador móvel.
- Crie ajuda galerabet conta e aproveite do bônus de boas-vindas da plataforma.
- Utilize todos os recursos disponíveis na versão móvel do site, que funciona perfeitamente em ajuda galerabet qualquer dispositivo móvel.

### **Fazendo Depósitos e Saques na Galera Bet**

Para fazer um depósito na Galera Bet, é possível utilizar a opção de depósito via Pix, que é prática, rápida e segura. O depósito mínimo é de R\$ 10, e você pode retirar uma parte ou a totalidade do seu saldo a qualquer momento.

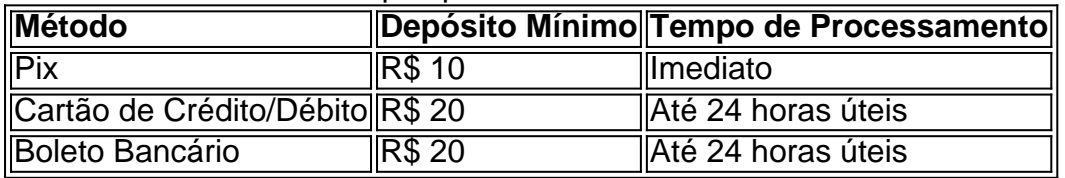

### **Registro e Cadastro na Galera Bet**

Para se registrar e criar uma conta na Galera Bet, é necessário acessar o site da plataforma e clicar no botão de registro no canto superior direito da página inicial.

- 1. Acesse o {nn}.
- 2. Clique no botão "Registrar-se" no canto superior direito da página inicial.
- 3. Preencha o formulário de cadastro com seus dados pessoais.
- 4. Confirme seu endereço de e-mail e número de telefone.
- 5. Faça seu primeiro depósito e aproveite do bônus de boas-vindas.

### **Como Instalar a Galera Bet no Celular**

Embora não exista um aplicativo móvel da Galera Bet disponível para download, é possível acessar a plataforma diretamente no seu navegador móvel.

Para instalar o site mobile da Galera Bet no seu celular, abra o site da casa e clique na opção de compartilhamento. Em seguida, toque em ajuda galerabet "Adicionar à Tela Inicial" e pronto. Um novo ícone será criado e você poderá acessá-lo rapidamente.

# **Conclusão**

A Galera Bet é uma plataforma completa de apostas desportivas que permite aos seus usuários acessar centenas de esportes e ligas em ajuda galerabet todo o mundo ao vivo e em ajuda galerabet directo. Embora não haja um aplicativo móvel disponível no momento, a versão móvel do site é prática, rápida e muito fácil de navegar, proporcionando a mesma experiência incrível que o aplicativo móvel.

A Galera Bet é uma escolha segura e confiável, conhecida pela ajuda galerabet larga variedade de mercados, boas prob

# **ajuda galerabet :como excluir a conta do sportingbet**

Para adicionar uma aposta, clique nas probabilidades e o evento aparecerá no boletim de compra a. Se houver várias jogada que diferentes No Desilize da ca se lecione um tipode escolha: Acumulador ou Sistema Ou Caderia! Digite O valor na estaca ( Pressione "Colocar algo valores de Apostar".

# **ajuda galerabet**

### **ajuda galerabet**

O Galera Bet é uma casa de apostas esportivas que oferece uma ampla variedade de opções de apostas, incluindo futebol, basquete, tênis e muito mais. Embora não haja um aplicativo Galera Bet disponível para download, você ainda pode acessar a versão móvel do site usando seu navegador. A versão móvel oferece acesso a todos os mesmos recursos que a versão desktop, incluindo apostas ao vivo, streaming ao vivo e suporte ao cliente. Você também pode criar uma conta, depositar fundos e sacar ganhos usando a versão móvel.

Para acessar a versão móvel do Galera Bet, basta digitar o endereço do site (galerabet) no navegador do seu dispositivo móvel. Você será redirecionado automaticamente para a versão móvel do site. Depois de criar uma conta, você pode começar a fazer apostas. Para fazer uma aposta, basta selecionar o esporte e o evento em ajuda galerabet que deseja apostar. Em seguida, selecione o tipo de aposta que deseja fazer e insira o valor que deseja apostar. Você pode acompanhar o status de suas apostas na guia "Minhas Apostas".

A versão móvel do Galera Bet é uma ótima opção para quem quer apostar em ajuda galerabet esportes enquanto estiver em ajuda galerabet trânsito. É fácil de usar e oferece acesso a todos os mesmos recursos que a versão desktop. Se você está procurando uma casa de apostas

esportivas confiável e fácil de usar, o Galera Bet é uma ótima opção.

#### **Perguntas frequentes**

#### **Como posso acessar a versão móvel do Galera Bet?**

Basta digitar o endereço do site (galerabet) no navegador do seu dispositivo móvel.

#### **Posso criar uma conta usando a versão móvel?**

Sim, você pode criar uma conta, depositar fundos e sacar ganhos usando a versão móvel.

#### **Quais são as vantagens de usar a versão móvel?**

A versão móvel é fácil de usar e oferece acesso a todos os mesmos recursos que a versão desktop.

# **ajuda galerabet :bet777 online**

A cidade de Jabaliya, no norte do país já havia sofrido ataques ferozes dos militares israelenses antes da guerra e matado muitos civis. Assim como as forças terrestres israelitas se mudaram para outras partes na Faixas ajuda galerabet Gaza com os bombardeio militar concentrado noutros lugares? moradores pensaram que tinham passado pelos piores dias deles! Mas na semana passada, os militares israelenses lançaram folhetos novamente sobre Jabaliya onde dezenas de milhares estão vivendo - ordenando-lhes que saiam enquanto se preparavam para lançar uma ofensiva renovada.

"Quando os israelenses deixaram cair as brochuras, pessoas ficaram aterrorizadas especialmente pelo que experimentaram anteriormente", disse Iman Abu Jalhum de 23 anos graduada na faculdade médica dois meses antes do início da guerra e voluntária ajuda galerabet hospitais para tratar feridos.

Logo após os folhetos terem caído, ela também fez as bombas. Disse a Sra Abu Jalhum ajuda galerabet irmã de 16 anos e seus pais fugiram da casa sob bombardeio; só teve tempo para jogar algumas peças ajuda galerabet um saco com o xale das orações dela!

O pai dela, que tem problemas nas costas e luta para andar pela estrada. Eventualmente eles encontraram um carrinho de burros a levá-lo pelo resto do caminho alguns quilômetros ao sul Israel disse que renovou a ofensiva ajuda galerabet Jabaliya no dia 11 de maio porque o Hamas estava tentando remontar ajuda galerabet infraestrutura e agentes na área. O Hamás acusou israelenses "escalando suas agressões contra civis por toda Gaza"e prometeu continuar lutando ".

Pelo menos 15 civis foram mortos ajuda galerabet ataques aéreos israelenses no sábado, e 30 outros feridos neste domingo (28). Segundo a Wafa agência de notícias oficial da Autoridade Palestina que informou ter sido incapaz para chegar à área resgatar os ferimentos dos corpos das vítimas do acidente com ambulâncias ou emergência na região israelense

O Exército israelense disse no sábado que havia "engajado e eliminado" combatentes do Hamas ajuda galerabet Jabaliya, numa série de batalhas.O grupo terrorista afirmou ter destruído um tanque israelita ao sul da cidade síria iraquiana (Jabaliya).

Abu Jalhum e ajuda galerabet família estão entre pelo menos 64 mil pessoas que foram deslocadas de jabaliya na semana passada, segundo a principal agência da ONU para ajudar palestinos.

Eles agora estão abrigados a poucos quilômetros ao sul ajuda galerabet um prédio bombardeado, onde o cheiro de corpos mortos que ainda não foram recuperados está pendurado no ar. Os ataques continuam sendo atingido nas proximidades diz ela - mas há menos explosões e nenhum confronto entre as forças israelenses com os combatentes do Hamas! Na quinta-feira, Abu Jalhum tentou voltar para a cidade de Jebaliya e verificar ajuda galerabet casa andando por 45 minutos pelas ruas cobertas com detritos. Mas quando ela se aproximava do bairro as explosões estavam chegando muito perto dali até continuar o dia seguinte à explosão que estava ocorrendo no local ajuda galerabet questão", disse Alain ao jornal The Guardian s New York Times>

"Sim, temos um pouco de coragem mas ainda estamos com medo", disse ela. Pode ser que você veja mártires mortos na rua e ninguém possa chegar lá." Teme-se a possibilidade do atirador furtivo ter sido atingido por drones nas ruas".

A família teve que fugir várias vezes durante a guerra de sete meses, e eles sempre foram ficar com parentes na mesma área. Desta vez o ataque é mais expansivo ou intenso", disse ela à Reuters WEB

"Nós só queremos ir para casa", disse ela, acrescentando:" Estamos tão exaustos. Você vê isso ajuda galerabet nossos rostos? Queremos chorar às vezes mas não conseguimos."

Author: mka.arq.br Subject: ajuda galerabet Keywords: ajuda galerabet Update: 2024/8/11 21:53:45